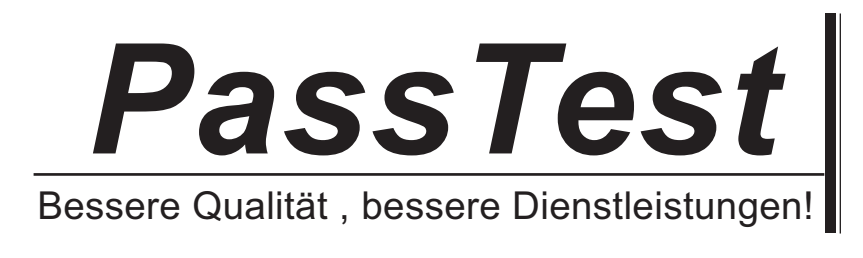

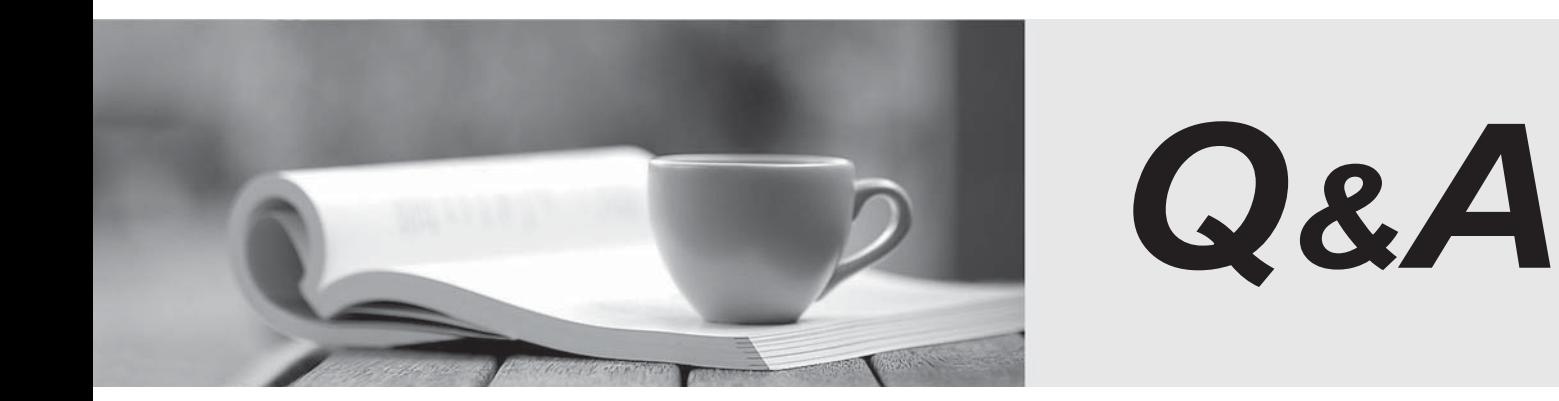

http://www.passtest.de

Einjährige kostenlose Aktualisierung

# **Exam** : **C2090-560**

**Title** : PureData System for Analytics v7.1

## **Version** : DEMO

- 1.Which statement regarding temporary tables is TRUE?
- A. They are limited to 1 terabyte in size
- B. They may include a DISTRIBUTE ON clause
- C. They are limited to 16 tables per user per database
- D. They will be included in any nzbackup of the database

#### **Answer:** B

- 2.Which procedural logic is NOT supported by NZPLSQL?
- A. Scrollable cursors
- B. Looping (while, for)
- C. Conditionals (if, else)
- D. Returning a scalar result or result set

#### **Answer:** A

- 3.Which of the following properties about the rowid column is FALSE?
- A. At installation the initial rowid value is 100,000
- B. Rowid values are sequential across each table
- C. The system automatically assigns values for the column
- D. The host assigns a range of sequential rowids to each SPU

### **Answer:** C

- 4.Columns in a table may be zone mapped. How are those columns chosen?
- A. They are automatically selected by the system
- B. They are always based on the samecolumns as the table's distribution key
- C. They are added via the ALTER TABLE ADD INDEX(column\_name) statement
- D. They are added via the ALTER TABLE ADD ZONEMAP(column\_name) statement

#### **Answer:** A

5.Select the statement about the ENABLE\_USER\_SCHEMA variable that is TRUE in a system using Netezza Performance Server Release 7.0.3 or higher.

- A. The default value for this variable is FALSE
- B. This variable controls whether the system allows users to create and manage multiple schemas

C. If the variable is set to TRUE and the user does not specify a schema, the system will connect to the default schema for the database

D. If the variable is set to FALSE and the user does not specify a schema, the system will connect to a schema that matches the database user name

**Answer:** B